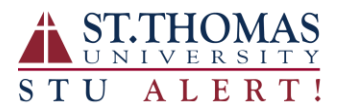

## **Opting out of STUAlert**

All "opt out" options require you to actively opt out from each received message.

## **Opting out of Emails**

Once email is received, scroll to the bottom of the message. You will see the following information:

This e-mail has been sent to you by ST THOMAS UNIVERSITY. To maximize their communication with you, you may be receiving this e-mail in addition to a phone call with the same message. If you no longer wish to receive email notifications from ST THOMAS UNIVERSITY, please click here to unsubscribe.

The "click here" hyperlink will take you:

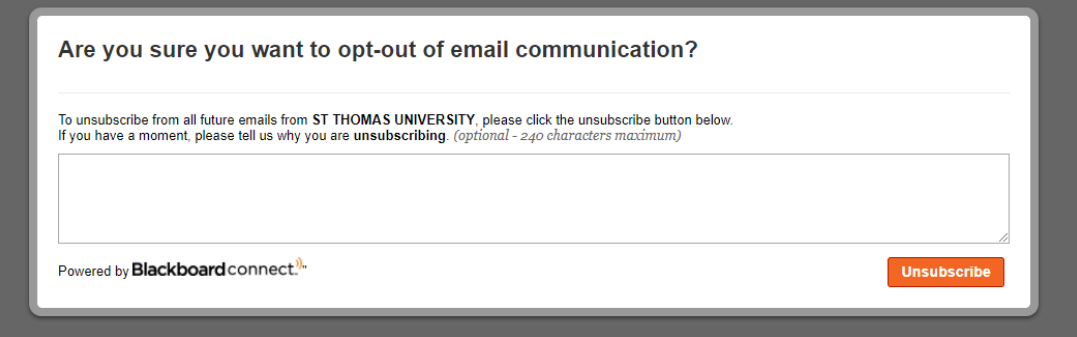

## **Opting out of SMS/Text Messaging**

Respond to the text message with "STOP".

Nov 16, 2016, 12:11 PM

THIS IS A TEST. A TEST of STUAlert! In an emergency you will be notified by email, vmail, outdoor public address system & more. Info at www.stu.edu or 1-877-STU-PLAN.

Txt STOP to cancel

## **Opting out of Phone Calls**

Listen to the entire message and then follow the voice prompts.